# **RAC Startup sequence**

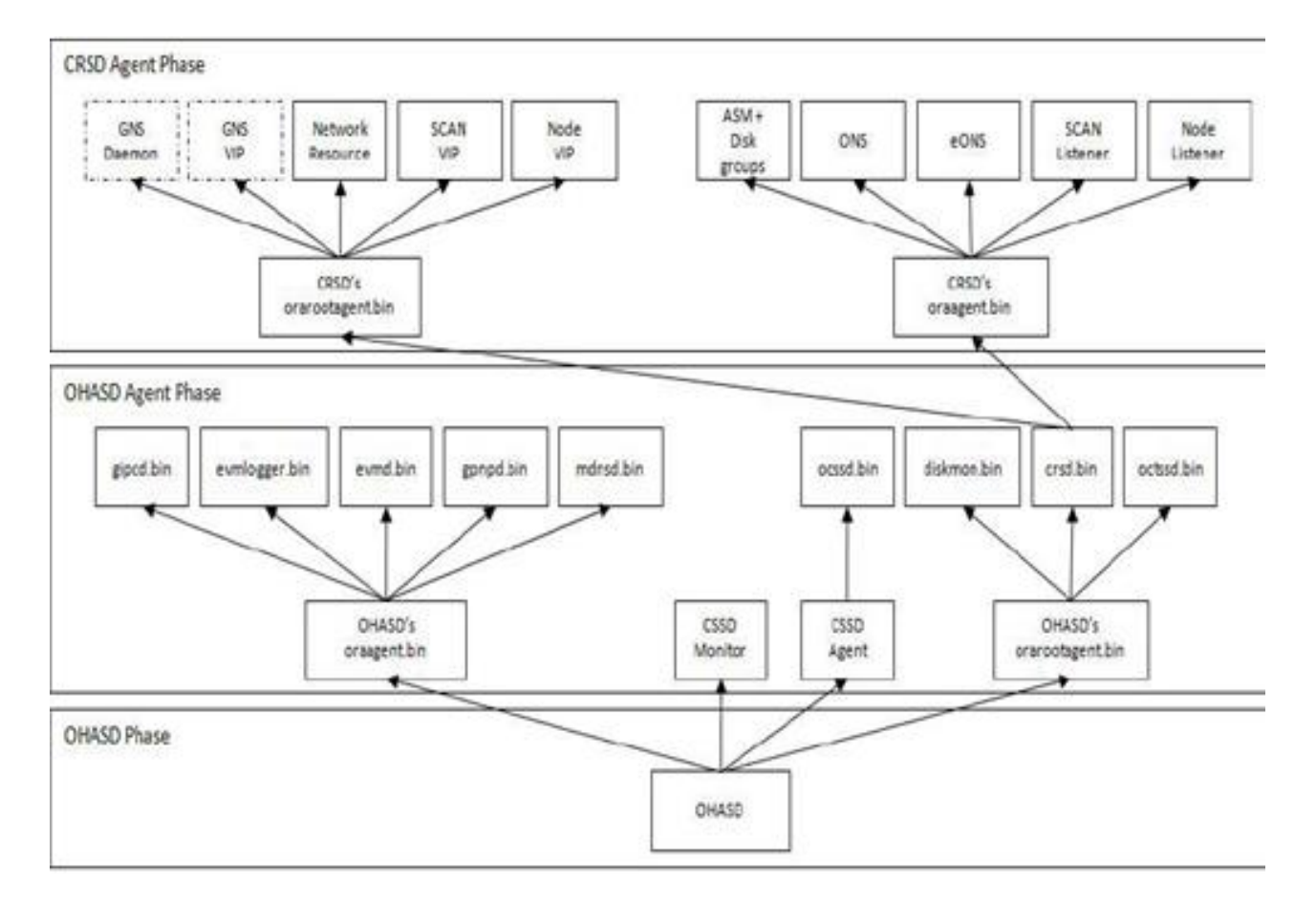

Figure 8-1. The Grid Infrastructure software stack and process dependencies

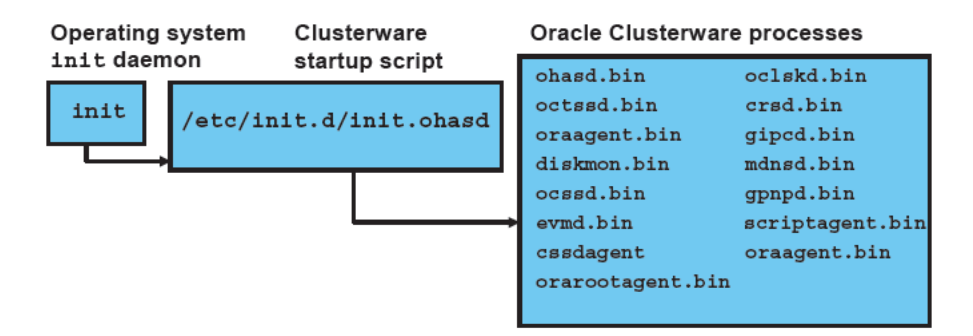

# Oracle 11g R2 Clusterware Stack

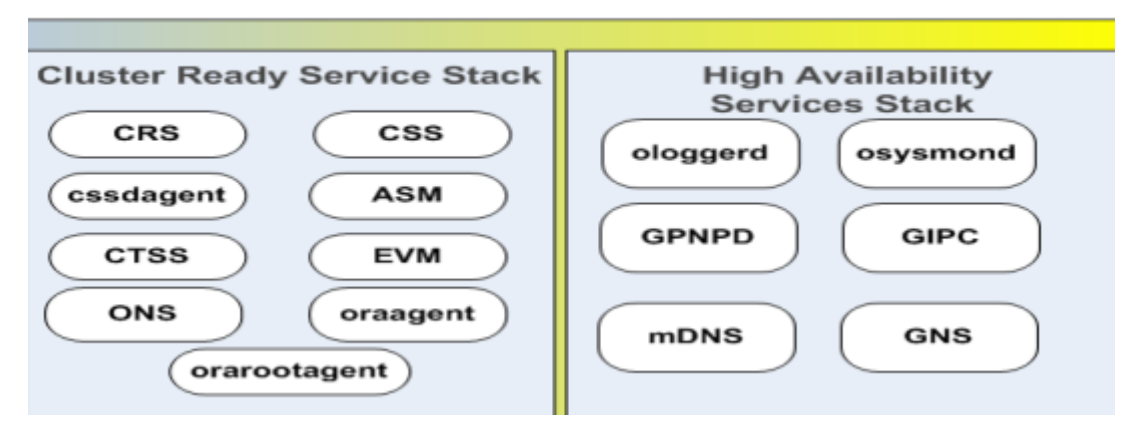

Staring in Oracle 11g Real Application Clusters (RAC), we see a new process called Oracle High Availability Services or OHAS for short.

#### **OHASD Phase:-**

#### OHASD (Oracle [High Availability](javascript:void(0);) Server Daemon) starts Firsts and it will start

Level 1: OHASD Spawns:

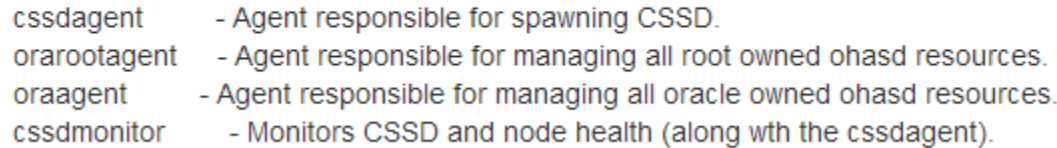

### **OHASD Agent Phase:-**

Level 2: OHASD oraagent spawns:

MDNSD(ora.mdnsd) - Used for DNS lookup GIPCD(ora.gipcd) - Used for inter-process and inter-node communication GPNPD(ora.gpnpd) - Grid Plug & Play Profile Daemon EVMD(ora.evmd) - Event Monitor Daemon ASM(ora.asm) - Resource for monitoring ASM instances

#### • OHASD Agent starts and in turn this will start

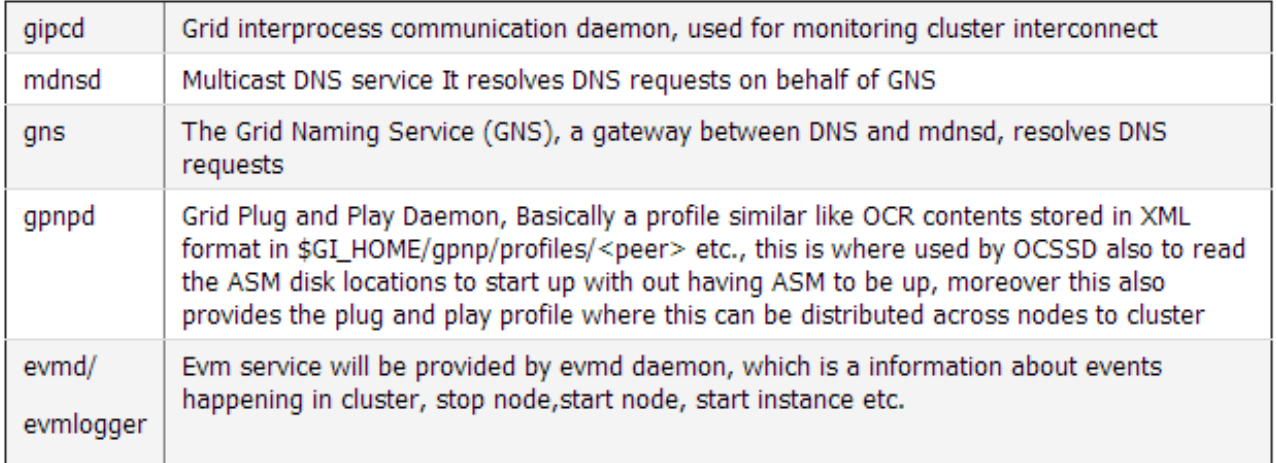

**cssdagent** (cluster synchronization service agent), in turn starts

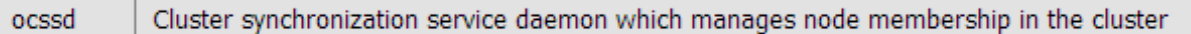

If cssd found that ocssd is down, it will reboot the node to protect the data integrity.

 **cssdmonitor** (cluster synchronization service monitor), replaces oprocd and provides I/O fencing

### **OHASD orarootagent** starts and in turn starts

Level 2: OHASD rootagent spawns:

CSDD (ora.cssd) - Cluster Synchronization Services CRSD(ora.crsd) - Primary daemon responsible for managing cluster resources. CTSSD(ora.ctssd) - Cluster Time Synchronization Services Daemon Diskmon(ora.diskmon) ACFS (ASM Cluster File System) Drivers

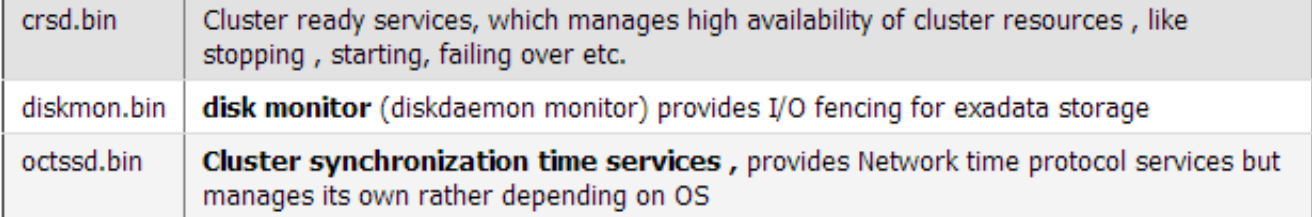

# **CRSD Agent Phase:- crsd.bin starts two more agents**

Level 3: CRSD spawns:

orarootagent - Agent responsible for managing all root owned crsd resources. oraagent - Agent responsible for managing all oracle owned crsd resources.

### **CRSD orarootagent(Oracle root agent)** starts and in turn this will start

Level 4: CRSD rootagent spawns:

Network resource - To monitor the public network SCAN VIP(s) - Single Client Access Name Virtual IPs Node VIPs - One per node ACFS Registery - For mounting ASM Cluster File System GNS VIP (optional) - VIP for GNS

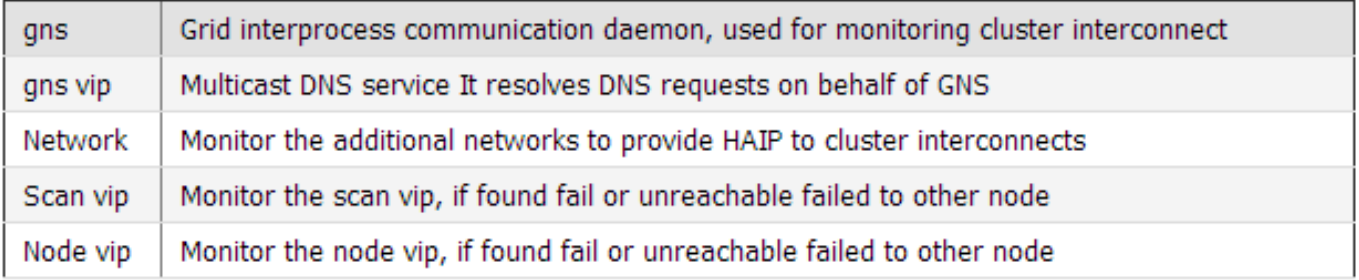

 **crsd oraagent(Oracle Agent)** starts and in turn it will start (the same functionality in 11gr1 and 10g managed by racgmain and racgimon background process) which is now managed by crs Oracle agent itself.

**VIP** 

Level 4: CRSD oraagent spawns:

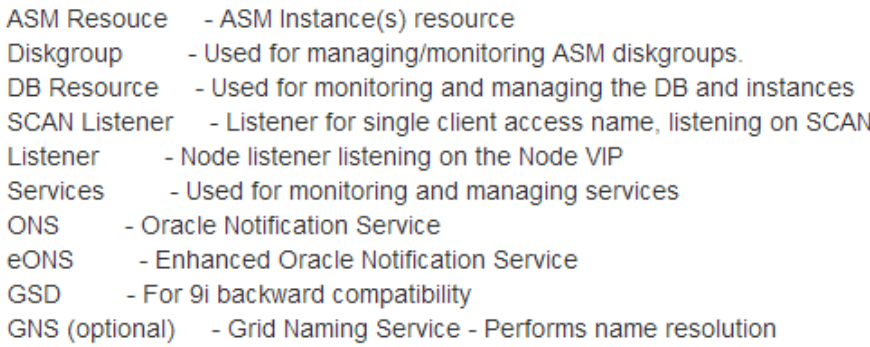

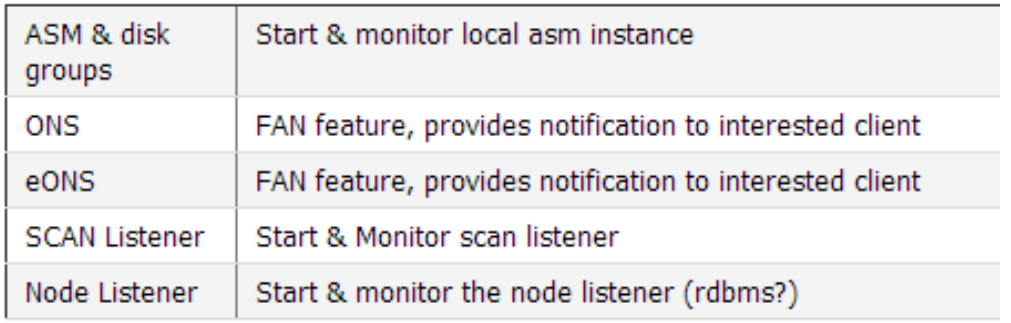

# **How does 11gr2 [CRS start if OCR is in ASM](https://community.oracle.com/message/10631623#10631623)**

#### **Startup Sequence**

 $init \rightarrow OHAS \rightarrow (OLR) \rightarrow CSSD/GPnPD$  (access ASMDISK/LUN and read Voting Disks) -> CRSD (open DISKGROUP and read OCR).

Beginning with the version 11g Release 2, the ASM spfile is stored automatically in the first disk group created during Grid Infrastructure installation. Since voting disk/OCR are stored on ASM, ASM needs to be started on the node. To startup ASM, its Spfile is needed. But SPFILE is again located on ASM diskgroup only. How does Clusterware resolve this issue?

- 1) When a node of an Oracle Clusterware cluster restarts, OHASD is started by platformspecific means. OHASD accesses OLR (Oracle Local Registry) stored on the local file system to get the data needed to complete OHASD initialization.
- 2) OHASD brings up GPNPD and CSSD. CSSD accesses the GPNP Profile stored on the local file system which contains the following vital bootstrap data;
	- a. ASM\_DISKSTRING parameter (if specified) to locate the disks on which ASM disks are configured.
	- b. ASM SPFILE location : Name of the diskgroup containing ASM spfile
	- c. Location of Voting Files: ASM
- 3) CSSD scans the headers of all ASM disks (as indicated in ASM\_DISKSTRING in GPnP profile) to identify the disk containing the voting file. Using the pointers in ASM disk headers, the Voting Files locations on ASM Disks are accessed by CSSD and CSSD is able to complete initialization and start or join an existing cluster.
- 4) To read the ASM spfile during the ASM instance startup, it is not necessary to open the disk group. All information necessary to access the data is stored in the device's header. OHASD reads the header of the ASM disk containing ASM SPfile (as read from GPnP profile) and using the pointers in disk header, contents of ASM spfile are read. Thereafter, ASM instance is started.
- 5) With an ASM instance operating and its Diskgroups mounted, access to Clusterware's OCR is available to CRSD.

6) OHASD starts CRSD with access to the OCR in an ASM Diskgroup.

7) Clusterware completes initialization and brings up other services under its control.

Note: CRS starts after ASM is up and the diskgroup for OCR and voting disks are mounted.

- 1. CSSD and CTSSD are up before ASM
- 2. Voting disks used by CSSD are discovered by reading the header of the disks using kfed utility, not through ASM.
- 3. Then ASM instance is started up and the diskgroup for OCR and voting disks are mounted.
- 4. CRS is now started by reading the OCR file inside ASM Diskgroup.